# МИНИСТЕРСТВО ОБРАЗОВАНИЯ И НАУКИ РОССИЙСКОЙ ФЕДЕРАЦИИ

Федеральное государственное бюджетное образовательное учреждение высшего профессионального образования

## «НАЦИОНАЛЬНЫЙ ИССЛЕДОВАТЕЛЬСКИЙ ТОМСКИЙ ПОЛИТЕХНИЧЕСКИЙ УНИВЕРСИТЕТ»

УТВЕРЖДАЮ Проректор-директор ЭНИН к.т.н., доцент \_\_\_\_\_\_\_\_\_\_\_\_\_\_\_\_ Ю.С. Боровиков  $\frac{1}{2012 \text{ r.}}$  2012 г.

Ю.К. Кривогузова

# **ИЗМЕРЕНИЕ АКТИВНОЙ И РЕАКТИВНОЙ МОЩНОСТЕЙ ПРЯМЫМ И КОСВЕННЫМ МЕТОДАМИ ИЗМЕРЕНИЙ**

Методические указания к выполнению лабораторной работы по дисциплине «Метрология, стандартизация и сертификация» для студентов направления 140400 «Электроэнергетика и электротехника»

> Издательство Томского политехнического университета 2012

УДК 621.317.3

Измерение активной и реактивной мощностей прямым и косвенными методами измерений.

Методические указания к выполнению лабораторной работы по дисциплине «Метрология, стандартизация и сертификация» для студентов направления 140400 – Электроэнергетика и электротехника / Ю.К. Кривогузова, Томский политехнический университет. – Томск: Издательство Томского политехнического университета, 2012. – 11 с.

Методические указания рассмотрены и рекомендованы методическим семинаром кафедры автоматизации теплоэнергетических процессов  $\langle \langle \rangle \rangle$  2012 г.

Заведующий кафедрой АТП, канд. техн. наук, доцент и.п. Озерова

Председатель учебно-методической комиссии **В.С. Андык** 

> © ГОУ ВПО НИ ТПУ, 2012 © Кривогузова Ю.К., 2012 © Оформление. Издательство Томского политехнического университета, 2012.

#### **ВВЕДЕНИЕ**

Цель работы заключается в изучении различных видов мощности в электрической цепи, освоении методов измерения мощности в электрической цепи.

Задачами лабораторной работы являются:

- изучение методов измерения активной, реактивной и полной мощности в электрических цепях;

- проведение серии экспериментов для различных видов нагрузки;

- определение значений мощности по полученным экспериментальным данным.

#### **МОЩНОСТЬ В ЦЕПИ ПЕРЕМЕННОГО ТОКА**

В соответствии с законом Джоуля-Ленца энергия, выделяемая в цепи сопротивлением *r* при протекании тока *I* в течение времени *t* определяется выражением:

$$
A = I^2 \cdot r \cdot t. \tag{1}
$$

Мощность *Р* численно равна энергии, рассчитанной на единицу времени:

$$
P = \frac{dA}{dt} = I^2 \cdot r = U \cdot I.
$$
 (2)

Мгновенная мощность электрической цепи определяется выражением (2), однако энергия, доставляемая в цепь, равна произведению времени, в течение которого энергия доставляется, на среднее значение мощности за рассматриваемый промежуток времени. Среднее значение мощности за период переменного тока определяется выражением:

$$
P = \frac{1}{T} \int_{0}^{T} U \cdot I \, dt. \tag{3}
$$

Это выражение справедливо для любых периодических функций напряжения и тока.

Среднее значение мощности за период при синусоидальных напряжении и токе определяется выражением:

$$
P = U \cdot I \cdot \cos \varphi. \tag{4}
$$

Средняя мощность за период определяет энергию, подводимую к цепи в единицу времени. Поэтому ее называют активной мощностью. Значение мощности зависит от действующих силы тока и напряжения в цепи и угла сдвига фаз  $\varphi$  между напряжением и током. Множитель  $\cos \varphi$  называется коэффициентом мощности.

Единица измерения активной мощности – Вт.

Под реактивной мощностью понимают произведение напряжения U на участке цепи на ток I по этому участку и на синус угла  $\varphi$  между напряжением и током:

$$
Q = U \cdot I \cdot \sin \varphi. \tag{5}
$$

В цепи с идеальной катушкой индуктивности ток отстает от напряжения на угол *φ*=π/2. Тогда средняя мощность равна нулю. Графики изменения напряжения, тока и мощности приведены на рис. 1.

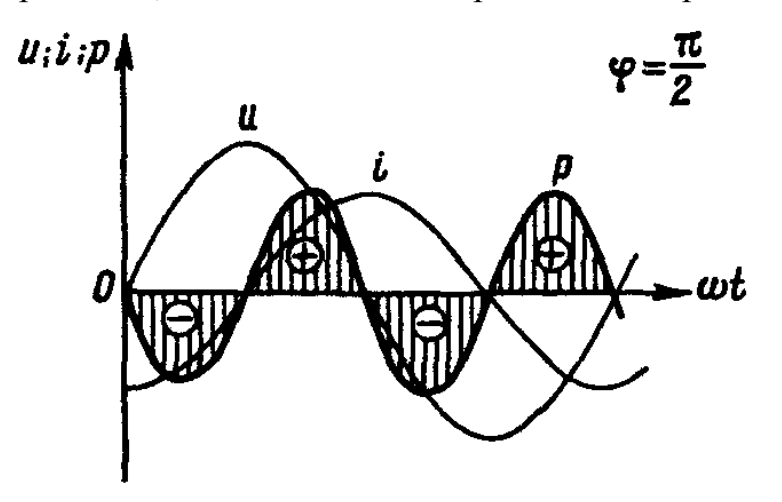

*Рисунок 1 – Графики напряжения, тока и мощности для цепи с катушкой индуктивности*

При увеличении тока напряжение действует в направлении протекания тока, ЭДС самоиндукции действует навстречу току, при этом энергия поступает в цепь и преобразуется в энергию магнитного поля. При уменьшении тока напряжение действует в направлении, противоположном протеканию тока, ЭДС самоиндукции действует в направлении протекания тока; энергия, запасенная в магнитном поле, возвращается источнику. В цепи происходит непрерывный обмен энергией между источником энергии и цепью, с которой связано магнитное поле.

В цепи с конденсатором, так же как и в цепи, содержащей катушку индуктивности, происходит непрерывный обмен энергией между источником энергии и цепью, в которой доставляемая энергия преобразуется в энергию электрического поля конденсатора, или происходи обратное преобразование. Ток в цепи опережает напряжение на угол *φ*=π/2. Средняя мощность за период равна нулю. Графики изменения тока, напряжения и мощности приведены на рис. 2.

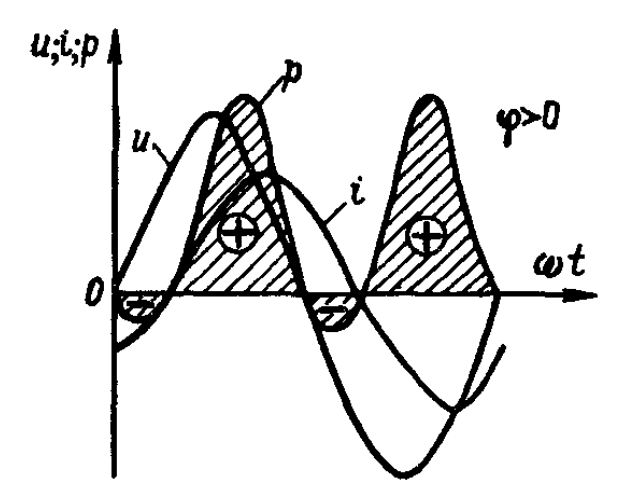

*Рисунок 2 – Графики напряжения, тока и мощности для цепи с конденсатором*

Переменная мощность, идущая на увеличение магнитного или электрического полей или поступающая обратно в сеть, называется реактивной мощностью.

Реактивная мощность выражается в вольт-амперах (В·А).

Мощность, изменяющаяся с двойной частотой и имеющая амплитуду

$$
S = U \cdot I = \sqrt{P^2 + Q^2},\tag{5}
$$

называется полной мощностью и выражается также в вольт-амперах (В·А).

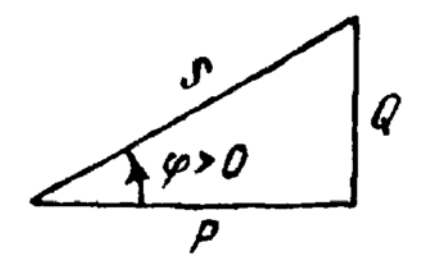

*Рисунок 3 – Графическое отображение зависимости (5)* 

Графически эту зависимость можно представить в виде прямоугольного треугольника мощности, у которого имеются катет, равный *P*, катет, равный *Q* и гипотенуза *S*.

#### **ИЗМЕРЕНИЕ МОЩНОСТИ**

Измерение мощности обычно производят с помощью ваттметра электродинамической системы, в котором имеется две катушки – неподвижная и подвижная.

Подвижная катушка, выполненная из очень тонкого провода, имеет практически чисто активное сопротивление и называется параллельной обмоткой. Ее включают параллельно участку цепи. Она может вращаться в магнитном поле, создаваемом неподвижной катушкой.

Неподвижная катушка, выполненная из толстого провода, имеет очень малое активное сопротивление и называется последовательной обмоткой. Ее включают в цепь последовательно.

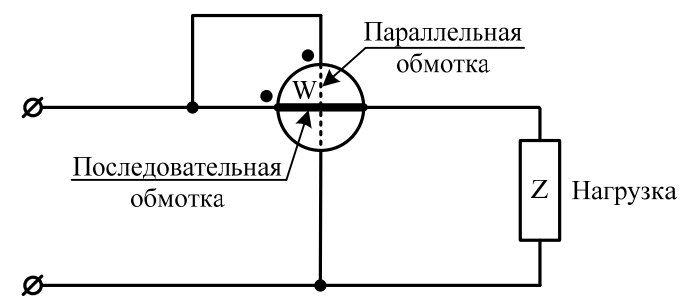

*Рисунок 4 – Ваттметр в составе электрической схемы*

На схемах ваттметр обозначается так, как показано на рисунке 4. Одна пара концов (расположена горизонтально) принадлежит последовательной обмотке, друга пара концов (расположена вертикально) принадлежит параллельной обмотке. На концах одноименных зажимов обмоток (у начала или конца обмотки) принято ставить точки.

### **ПОРЯДОК ВЫПОЛНЕНИЯ РАБОТЫ**

1. Измерение мощности в цепи с активной нагрузкой

Собрать электрическую схему, представленную на рис. 5. *Все коммутации проводить при выключенном питании лабораторной установки и выключенных мультиметрах!* 

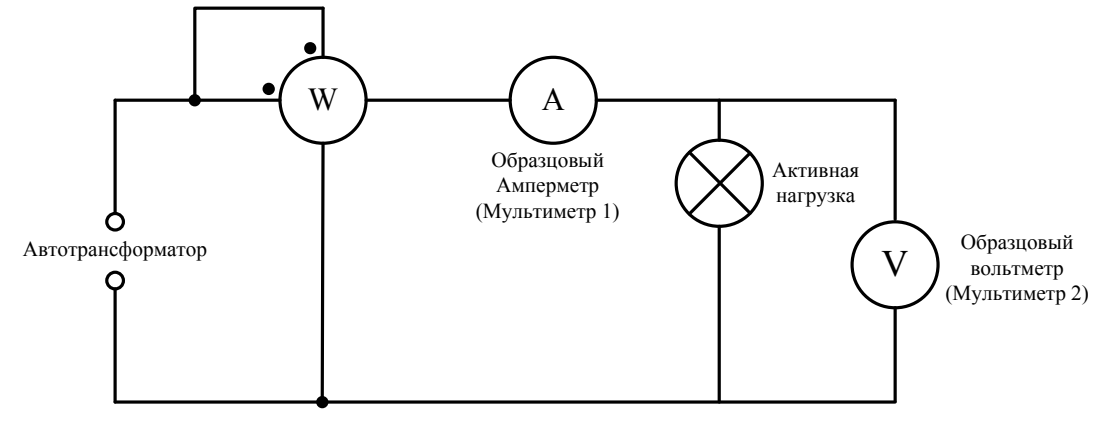

*Рисунок 5 – схема экспериментальной цепи*

- 1. Установить регулятор напряжения Автотрансформатора на отметку *U* В (см. табл. 4).
- 2. Подключить контакт К1 выхода Автотрансформатора к контакту К1 входа Измерителя мощности.
- 3. Подключить контакт К2 выхода Автотрансформатора к контакту К2 входа Измерителя мощности.
- 4. Подключить контакт К3 выхода Измерителя мощности к контакту 10 А Мультиметра 1.
- 5. Перевести Мультиметр 1 в режим измерения переменного тока, предел измерения 10 А.
- 6. Подключить общий контакт COM Мультиметра 1 к контакту К1.1 Активной нагрузки панели Блок нагрузок.
- 7. Подключить контакт К1.2 Активной нагрузки панели Блок нагрузок к измерительному контакту V·mV·Hz Мультиметра 2.
- 8. Подключить общий измерительный контакт COM Мультиметра 2 к контакту К2.1 активной нагрузки панели Блок нагрузок.
- 9. Подключить контакт К2.2 активной нагрузки панели Блок нагрузок к контакту К4 выхода Измерителя мощности.
- 10. Включить питание лабораторной установки, Мультиметра 1, перевести Мультиметр 2 в режим измерения переменного напряжения, предел измерения установится автоматически.
- 11. Показания мультиметров и измерителя мощности занести в таблицу 1.
- 12. Повторить измерения еще 9 раз с интервалом времени 10 с, результаты занести в таблицу 1.
- 13. Не поворачивая регулятор напряжения автотрансформатора, отключить питание лабораторной установки, мультиметры.

Таблица 1 – результаты экспериментальных и расчетных данных эксперимента № 1

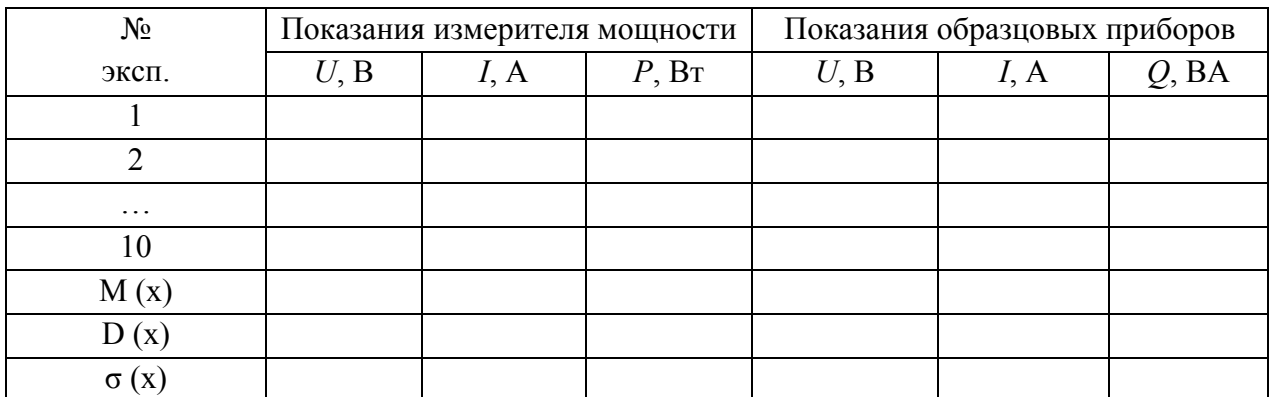

2. Измерение мощности в цепи с активной и реактивной нагрузкой

Собрать электрическую схему, представленную на рис. 6. *Все коммутации проводить при выключенном питании лабораторной установки и выключенных мультиметрах!* 

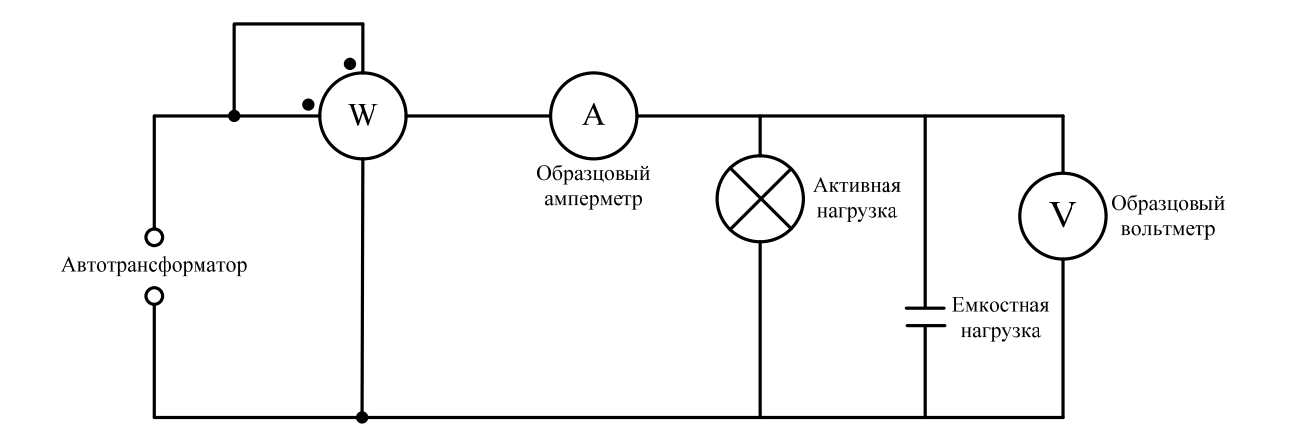

*Рисунок 6 – схема экспериментальной цепи*

- 1. Установить регулятор напряжения Автотрансформатора на отметку *U* В (см. табл. 4).
- 2. Подключить контакт К1 выхода Автотрансформатора к контакту К1 входа Измерителя мощности.
- 3. Подключить контакт К2 выхода Автотрансформатора к контакту К2 входа Измерителя мощности.
- 4. Подключить контакт К3 выхода Измерителя мощности к контакту 10 А Мультиметра 1.
- 5. Перевести Мультиметр 1 в режим измерения переменного тока, предел измерения 10 А.
- 6. Подключить общий контакт COM Мультиметра 1 к контакту К1.1 Активной нагрузки панели Блок нагрузок.
- 7. Подключить контакт К1.2 активной нагрузки панели Блок нагрузок к контакту К3.2 емкостной нагрузки панели Блок нагрузок.
- 8. Подключить контакт К2.1 активной нагрузки панели Блок нагрузок к контакту К4.1 емкостной нагрузки панели Блок нагрузок.
- 9. Подключить контакт К2.2 активной нагрузки панели Блок нагрузок к контакту К4 выхода Измерителя мощности.
- 10.Подключить контакт К3.1 емкостной нагрузки к измерительному контакту V·mV·Hz Мультиметра 2.
- 11.Подключить общий контакт COM Мультиметра 2 к контакту К4.2 емкостной нагрузки панели Блок нагрузок.
- 12. Включить питание лабораторной установки, Мультиметра 1, перевести Мультиметр 2 в режим измерения переменного напряжения, предел измерения установится автоматически.
- 13.Показания мультиметров и измерителя мощности занести в таблицы 2 и 3.
- 14. Повторить измерения еще 9 раз с интервалом времени 10 с, результаты занести в таблицы 2 и 3.
- 15. Плавно повернуть регулятор напряжения автотрансформатора против часовой стрелки до упора, установить указатель регулятора на отметку «0», отключить питание лабораторной установки, мультиметры.

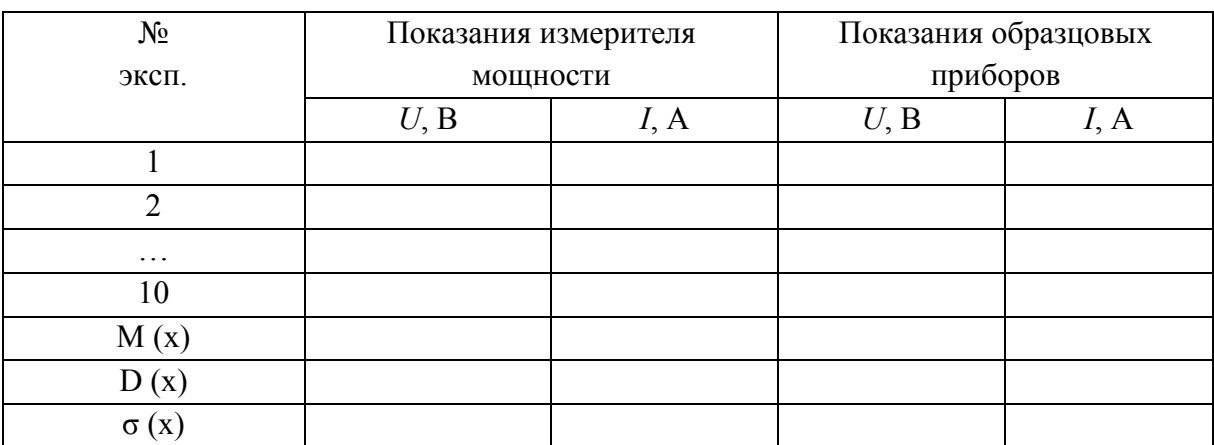

Таблица 2 – результаты эксперимента № 2

Таблица 3 – результаты экспериментальных и расчетных данных эксперимента № 2

| $N_2$         | Полная          | Активная     | Реактивная             | $Y_{\Gamma O\Pi}$ |
|---------------|-----------------|--------------|------------------------|-------------------|
| эксп.         | мощность, ВА    | мощность, Вт | мощность, ВА           | сдвига, рад.      |
|               | $S = U \cdot I$ |              | $Q = \sqrt{S^2 - P^2}$ | M                 |
|               |                 |              |                        |                   |
| $\mathcal{D}$ |                 |              |                        |                   |
| $\ddots$      |                 |              |                        |                   |
| 10            |                 |              |                        |                   |

### **ОБРАБОТКА РЕЗУЛЬТАТОВ ЭКСПЕРИМЕНТА**

1. Для полученных значений физических величин определить математическое ожидание по формуле:

$$
M_{x} = \frac{1}{N} \sum_{i=1}^{N} x_{i}.
$$
 (6)

2. Для полученных значений физических величин определить дисперсию по формуле:

$$
D_x = \frac{1}{N-1} \sum_{i=1}^{N} (x_i - M_x)^2.
$$
 (7)

3. Для полученных значений физических величин определить среднеквадратичное отклонение по формуле:

$$
\sigma_x = \pm \sqrt{D_x}.\tag{8}
$$

Здесь *xi* – значение результата в *i*-ом опыте; N – число опытов.

4. По средним значениям тока и напряжения, полученным с помощью образцовых приборов в ходе эксперимента № 1, определить значение полной мощности в цепи по формуле (5), результаты занести в таблицу 1. 5. По средним значениям тока и напряжения, полученным с помощью образцовых приборов в ходе эксперимента № 2, определить значение полной мощности в цепи по формуле (5), результаты занести в таблицу 3. 6. Используя формулу (5) рассчитать значение реактивной мощности, результаты занести в таблицу 3.

7. Рассчитать угол сдвига фаз между током и напряжением по формуле:

$$
\varphi = \arcsin\left(\frac{Q}{U \cdot I}\right), \text{ pa},\tag{9}
$$

результаты занести в таблицу 3.

Варианты исходных данных приведены в таблице 4.

| № вар. | $U_{\rm{,}}$ $\rm{B}$ | № вар. | U, B | № вар. | U, B |
|--------|-----------------------|--------|------|--------|------|
|        | 180                   |        | 184  |        | 188  |
|        | 181                   |        | 185  |        | 189  |
|        | 182                   |        | 186  |        | 190  |
|        | 183                   |        | 187  |        |      |

Таблица 4 – варианты исходных данных

### **СОДЕРЖАНИЕ ОТЧЕТА**

Отчет по лабораторной работе должен содержать:

- 1) определение полной, активной и реактивной мощностей, методику их измерения;
- 2) порядок выполнения работы;
- 3) порядок обработки экспериментальных данных;
- 4) таблицы, содержащие результаты экспериментов и расчетов;
- 5) ответы на контрольные вопросы.

## **КОНТРОЛЬНЫЕ ВОПРОСЫ**

- 1) В чем заключается отличие активной нагрузки от реактивной, приведите примеры таких нагрузок?
- 2) Что называется коэффициентом мощности, что характеризует эта величина, в каких единицах измеряется?
- 3) Каким типом мощности характеризуют генераторы и электродвигатели, трансформаторы, почему?
- 4) Почему последовательная цепь ваттметров должна обладать малым, а параллельная – большим сопротивлением?